STORING THE FUTURE

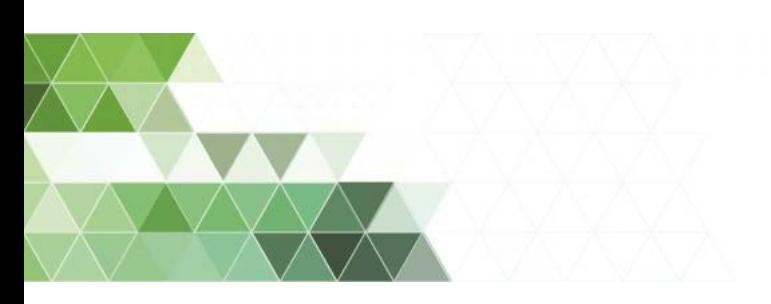

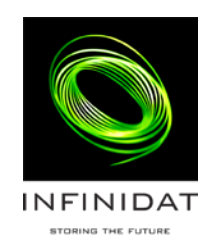

SVC with InfiniBox Configuration and Best Practices Guide

# **Contents**

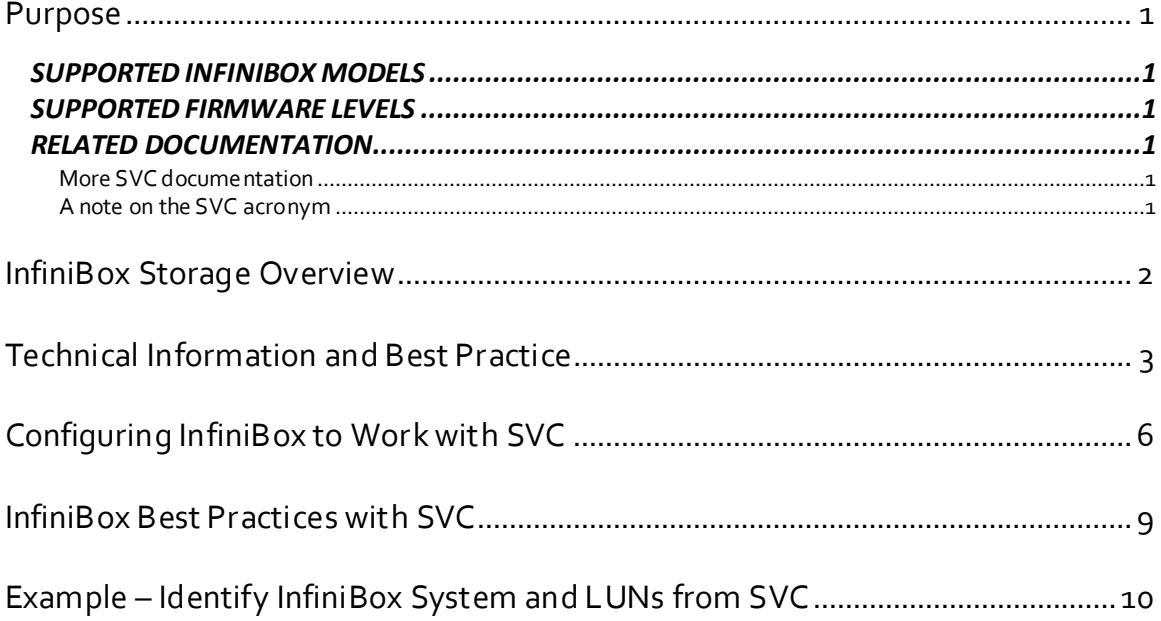

## <span id="page-2-0"></span>**Purpose**

This guide provides instructions for configuring IBM System Storage SAN Volume Controller Software to work with INFINIDATInfiniBox.

## <span id="page-2-1"></span>Supported InfiniBox Models

InfiniBox F-series models are supported for use with the IBM SVC.

### <span id="page-2-2"></span>Supported Firmware Levels

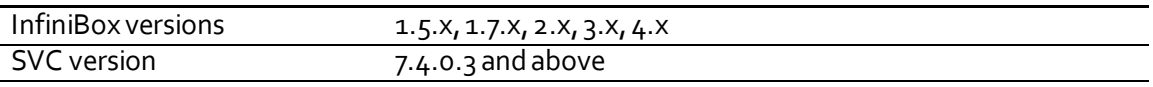

<span id="page-2-3"></span>For latest exact details on supported versions, please consult:

http://www-03.ibm.com/systems/support/storage/ssic/interoperability.wss

http://www-01.ibm.com/support/docview.wss?uid=ssg1S1003658

http://www-01.ibm.com/support/docview.wss?uid=ssg1S1004946#\_Infinidat

## Related Documentation

Review the information contained within this quide in conjunction with the available  $SVC$ [Information Center](http://www-01.ibm.com/support/knowledgecenter/STPVGU/welcome) an[d Redbooks documentation.](http://www.redbooks.ibm.com/portals/storage)

### <span id="page-2-4"></span>MORE SVC DOCUMENTATION

- [IBM System Storage Interoperation Center \(SSIC\)](http://www-03.ibm.com/systems/support/storage/ssic/interoperability.wss)
- [Support Information for SAN Volume Controller](http://www-01.ibm.com/support/docview.wss?uid=ssg1S1003658)
- *V*7.4.x Supported Hardware List, Device Driver, Firmware and Recommended Software [Levels for SAN Volume Controller](http://www-01.ibm.com/support/docview.wss?uid=ssg1S1004946#_Infinidat)

Visit the INFINIDAT web page o[n http://www.infinidat.com](http://www.infinidat.com/) to learn the newest information about InfiniBox versions, features and best practices.

### <span id="page-2-5"></span>A NOTE ON THE SVC ACRONYM

SAN Volume Controller, SVC, also denotes IBM Storwize Controllers.

## <span id="page-3-0"></span>**InfiniBox Storage Overview**

INFINIDAT features high-end, hyperscale storage with highly-dense capacity, high performance, and infinite use cases. INFINIDAT offers you an environment-friendly system with low power consumption, low CapEx & OpEx and unmatched TCO.

With more than 90 patent applications (many of which are approved), INFINIDATis a global leader in the areas of data protection, performance, automation, energy savings, ease of management, and scaling.

InfiniBox has been designed in order to comply with the following requirements:

- Cost Low CapEx and OpEx.
- Reliability Multiple data protection layers.
- Performance Load is balancedacross all hardware components to achieve optimal utilization.
- Redundancy -Three nodes in Active-Active-Active configuration, each node has constant access to all of the drives.
- Availability
	- o No single point of failure
	- o Protection against double disk failure
	- o Fast rebuild in case of drive failure

Note: This is **NOT** an InfiniBoxAdministrators Guide. For InfiniBox documentation, please visit [http://www.infinidat.com](http://www.infinidat.com/)for further training material*.*

# <span id="page-4-0"></span>**Technical Information and Best Practice**

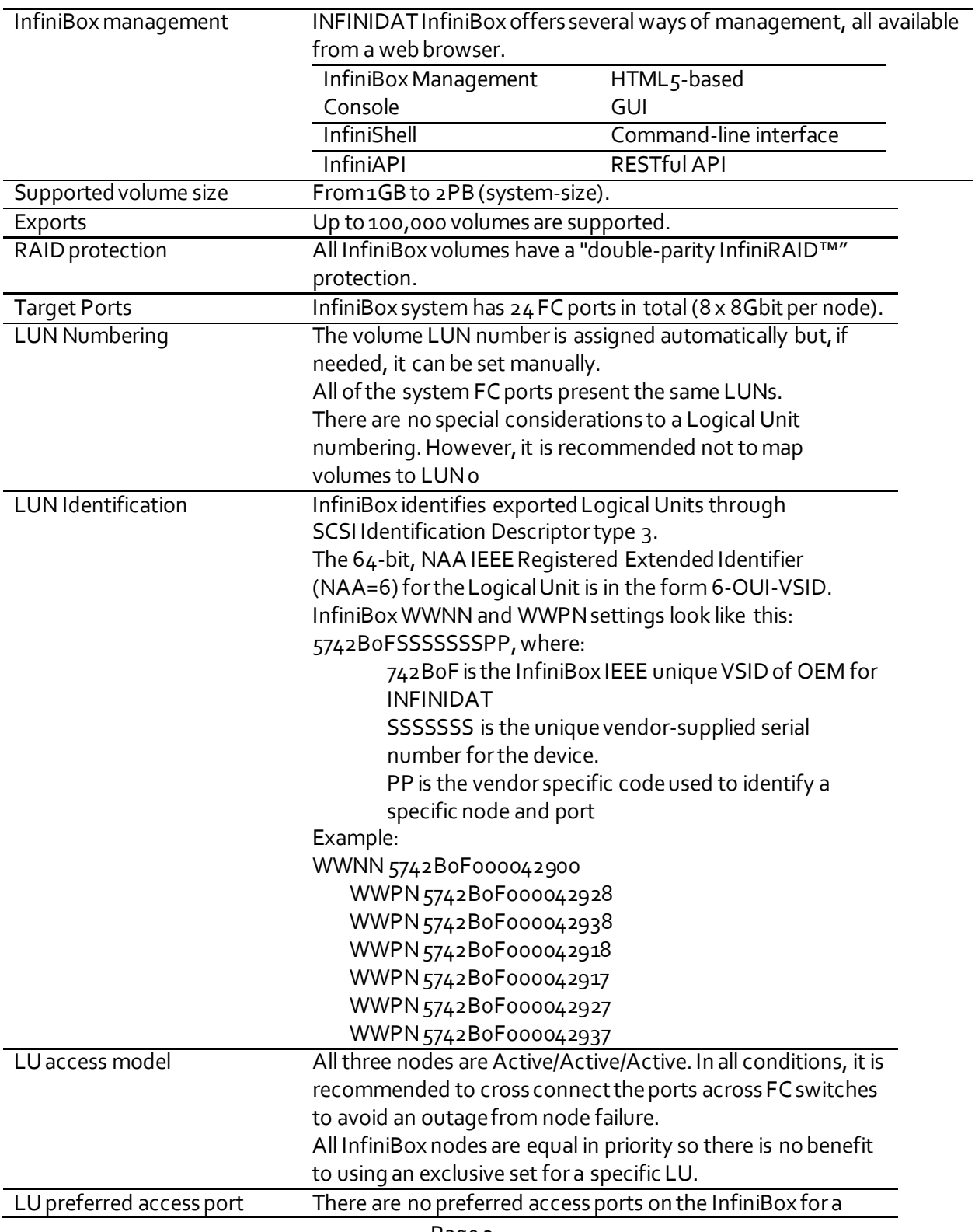

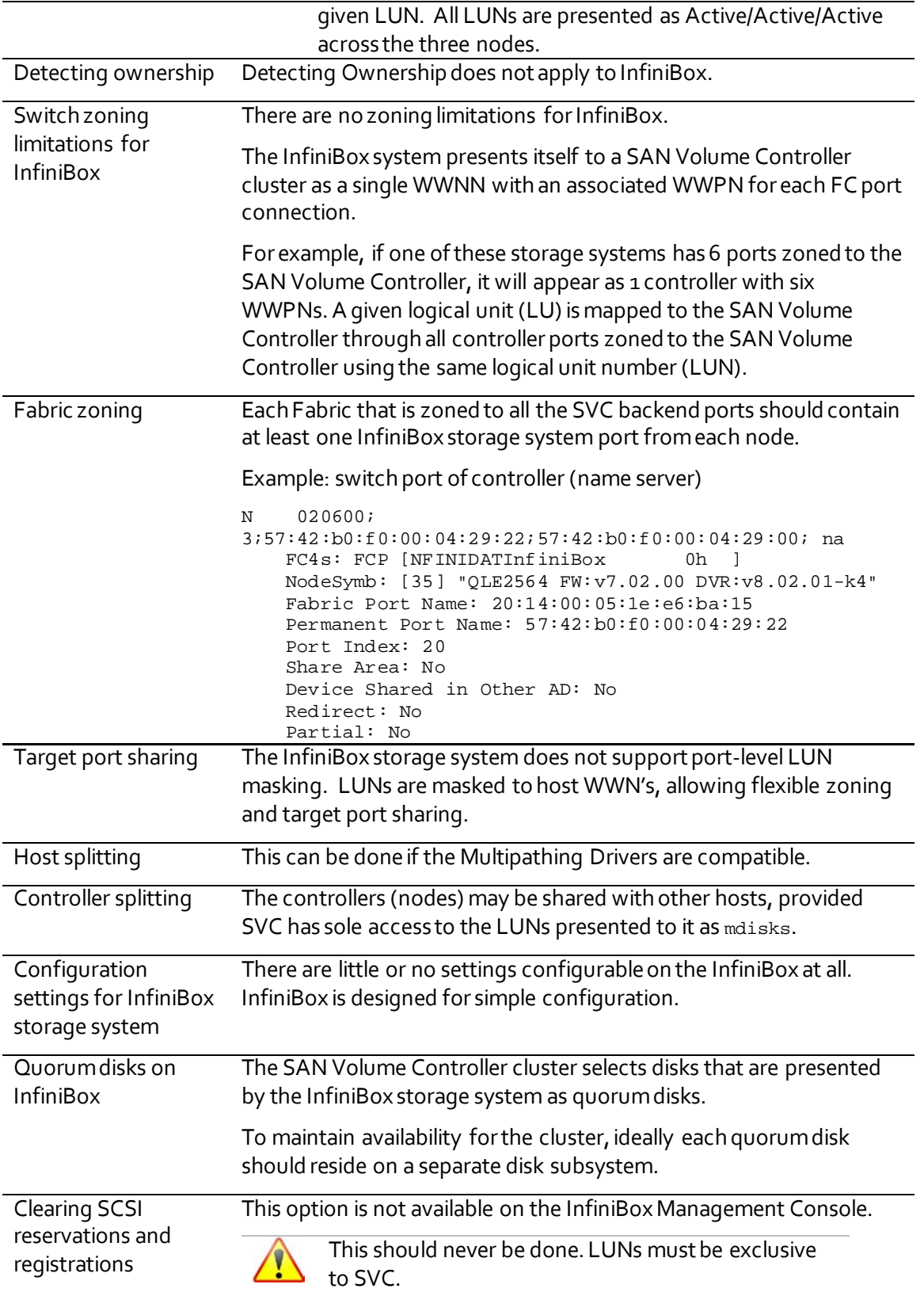

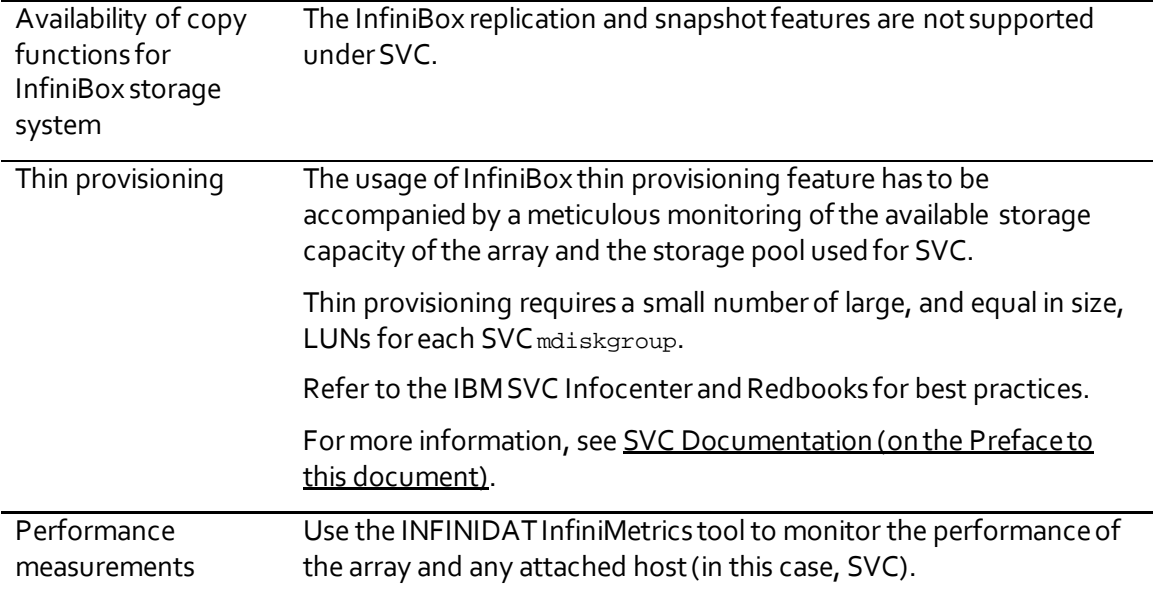

# <span id="page-7-0"></span>**Configuring InfiniBox to Work with SVC**

To setup InfiniBox to work with SVC there are five steps you have to follow:

- Setup zoning between the InfiniBox and SVC
- Create SVC as host/cluster on InfiniBox
- Create a pool (optional)
- Creating volumes for SVC to use as mdisks
- Mapping the volumes to the SVC host/cluster

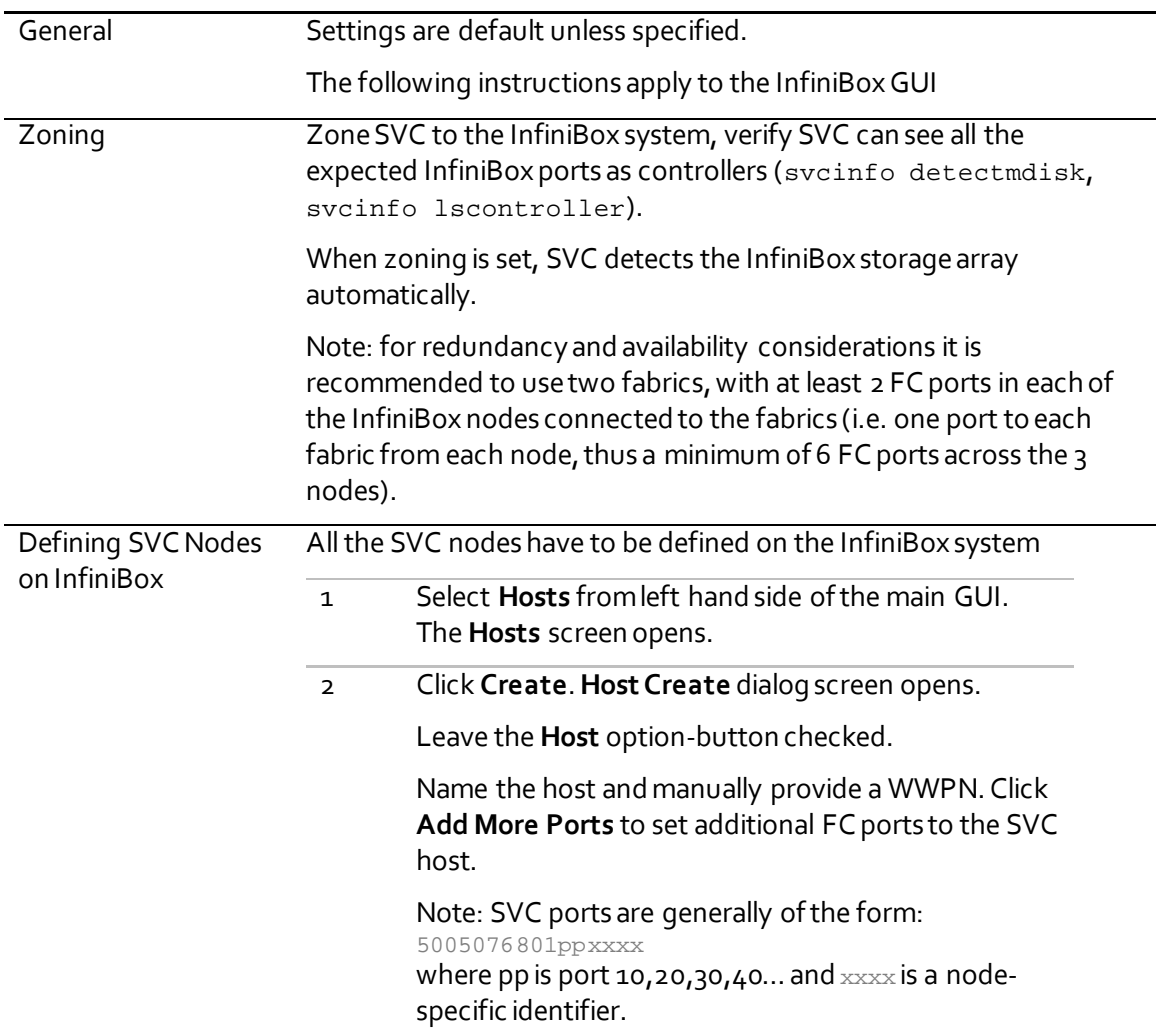

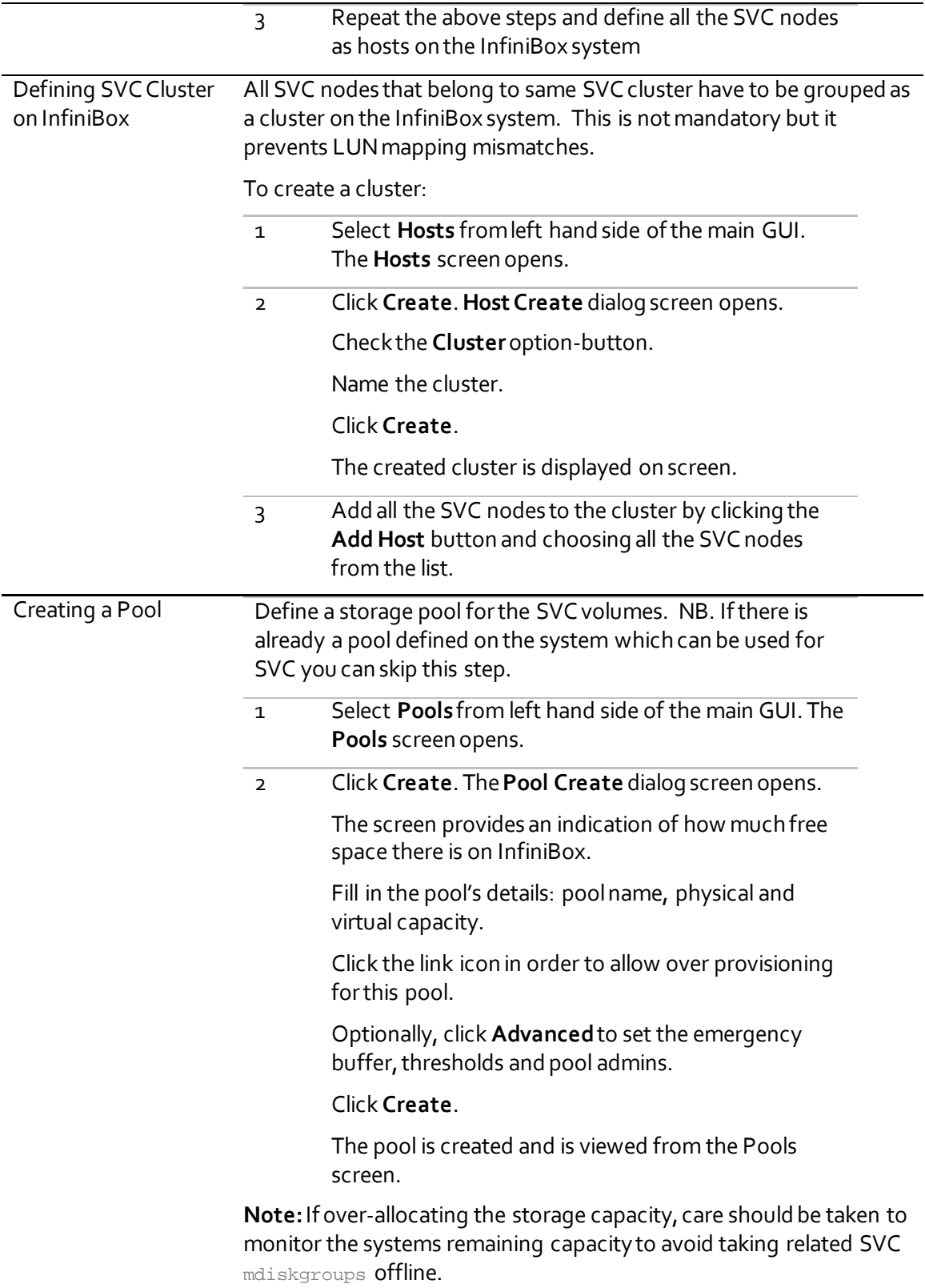

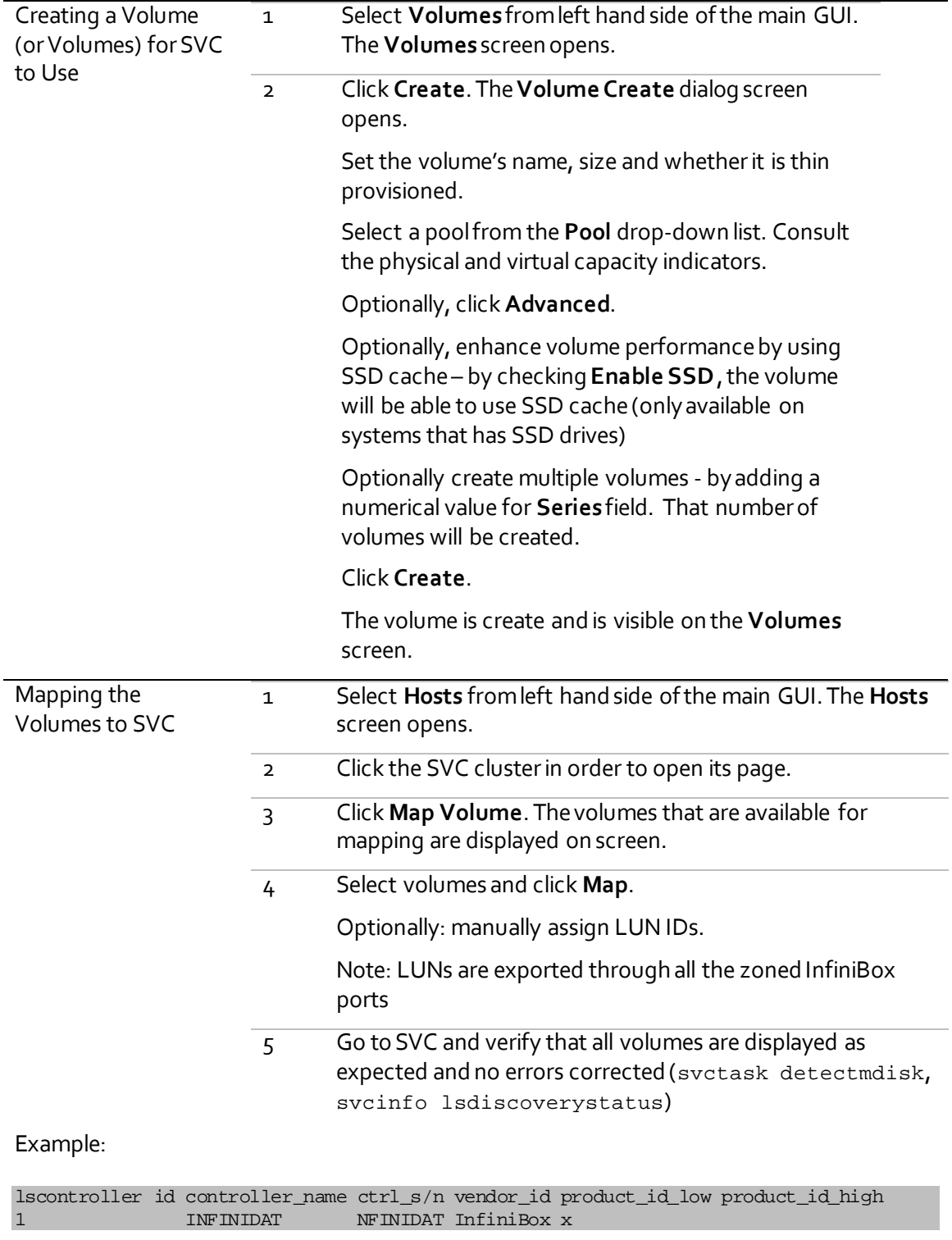

# <span id="page-10-0"></span>**InfiniBox Best Practices with SVC**

Due to the nature of InfiniBox there are very few best practices that need to be followed.

- If managing multiple InfiniBox arrays beneath a single SVC cluster consider using an SVC Extent Size larger than the default (1GB), as this limits the managed storage capacity to 4PB. An Extent Size of 2GB increases this to 8PB, equivalent to four InfiniBox arrays utilizing 6TB drives or eight arrays utilizing 3TB drives.
- Because InfiniBox virtualizes and protects internally the usual approach of one RAID = one LUN does not apply. To calculate the number and size of the volumes that should be mapped to SVC use following formula:

 $M = ((P \times C) / N) / Q$ 

where:

M is the number of volumes that should be created.

P is the number of InfiniBox node ports that are zoned to SVC.

C is the maximum queue depth SVC uses for each InfiniBox port (this depth is set internally in the SVC code to 1000).

N is the number of nodes in the SVC cluster.

Q is the maximum queue depth for each MDisk (this depth is set internally in SVC code to 60).

For example, for a two-node SVC cluster and an InfiniBox system with 12 host ports that are zoned to SVC, we see the following formula:

 $M = ((12 \times 1000) / 2 / 60 = 100$ 

So therefore create 100 volumes on the InfiniBox array, the size of which being determined by the array size, e.g. 13.8TB for an array using 4TB drives.

# <span id="page-11-0"></span>**Example – Identify InfiniBox System and LUNs from SVC**

See the InfiniBox target ports from SVC:

# lscontroller 2 id 2 controller\_name controller1 WWNN 5742B0F000042900 mdisk\_link\_count 2 max\_mdisk\_link\_count 2 degraded no vendor\_id NFINIDAT product\_id\_low InfiniBo product\_id\_high x product\_revision 0h ctrl\_s/n allow\_quorum yes fabric\_type fc site\_id site\_name WWPN 5742B0F000042928 path\_count 12 max\_path\_count 12 WWPN 5742B0F000042938 path\_count 12 max\_path\_count 12 WWPN 5742B0F000042918 path\_count 12 max\_path\_count 12 WWPN 5742B0F000042917 path\_count 12 max\_path\_count 12 WWPN 5742B0F000042927 path\_count 12 max\_path\_count 12 WWPN 5742B0F000042937 path\_count 12 max\_path\_count 12

See LUNs provisioned from InfiniBox to the SVC:

# lsmdisk 5 id 5 name mdisk5 status online mode unmanaged mdisk\_grp\_id mdisk\_grp\_name capacity 3.0TB quorum\_index block\_size 512 controller\_name controller1 ctrl\_type 4 ctrl\_WWNN 5742B0F000042900 controller\_id 2 path\_count 36

#### STORING THE FUTURE

max\_path\_count 36 ctrl\_LUN\_# 000000000000000B UID 6742b0f000000429000000000000007700000000000000000000000000000000 preferred\_WWPN 5742B0F000042937 active\_WWPN many fast\_write\_state empty raid\_status raid\_level redundancy strip\_size spare\_goal spare\_protection\_min balanced tier enterprise slow\_write\_priority fabric\_type fc site\_id site\_name easy\_tier\_load high encrypt no

© Copyright INFINIDATLTD2015-2018.

This document is current as of the date of and may be changed by INFINIDATat any time. Not all offerings are available in every country in which INFINIDAToperates.

The data discussed herein is presented as derived under specific operating conditions. Actual results may vary. THE INFORMATION IN THIS DOCUMENT IS PROVIDED "AS IS" WITHOUT ANY WARRANTY, EXPRESSED OR IMPLIED, INCLUDING WITHOUT ANY WARRANTIES OF MERCHANTABILITY, FITNESS FOR A PARTICULAR PURPOSE AND ANY WARRANTY OR CONDITION OF NON-INFRINGEMENT. **INFINIDAT** products are warranted according to the terms and conditions of the agreements under which they are provided.

INFINIDAT, The INFINIDATlogo, InfiniBox, InfiniRAID, InfiniSnap, Host PowerTools, and any other applicable product trademarks are registered trademarks or trademarks of INFINIDAT LTD in the United States and other countries.

WMware, SRM, and SRA are trademarks or registered trademarks of VMware Corporation in the United States and other countries.

Other product and service names might be trademarks of INFINIDATor other companies. A current list of INFINIDATtrademarks is available online at [http://www.INFINIDAT.com/legal/trademarks/](http://www.infinidat.com/legal/trademarks/)

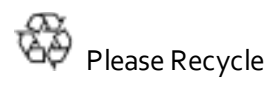